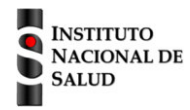

 SISTEMA NACIONAL DE VIGILANCIA EN SALUD PÚBLICA Subsistema de información SIVIGILA

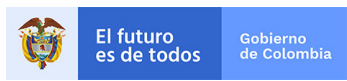

Ficha de notificación individual

## **Datos básicos**

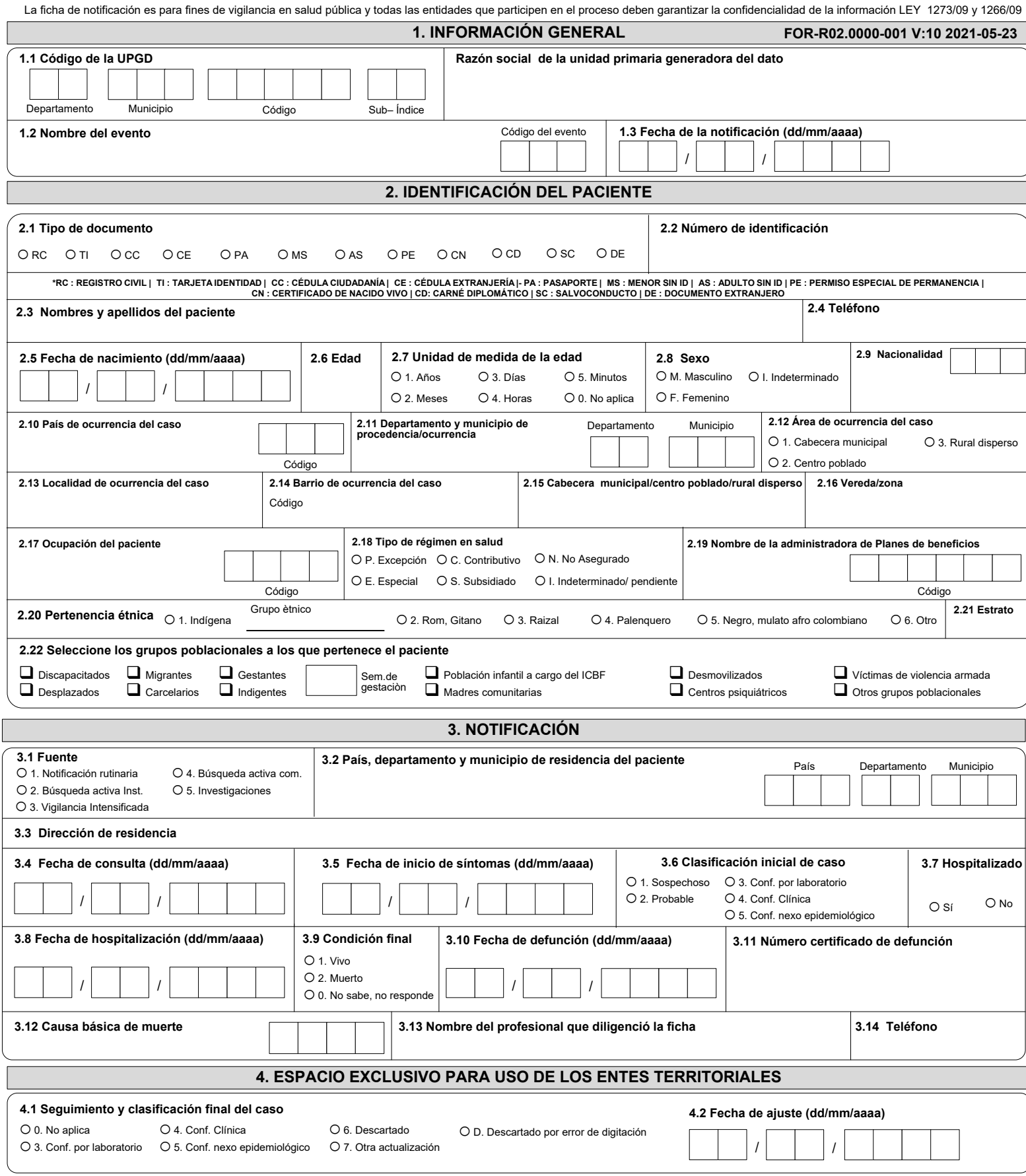

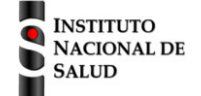

#### SISTEMA NACIONAL DE VIGILANCIA EN SALUD PÚBLICA Subsistema de información SIVIGILA Ficha de notificación individual – Datos complementarios

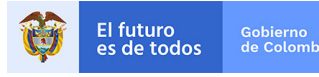

# **Infección respiratoria aguda por virus nuevo. Cod INS 346**

La ficha de notificación es para fines de vigilancia en salud pública y todas las entidades que participen en el proceso deben garantizar la confidencialidad de la información LEY 1273/09 y 1266/09

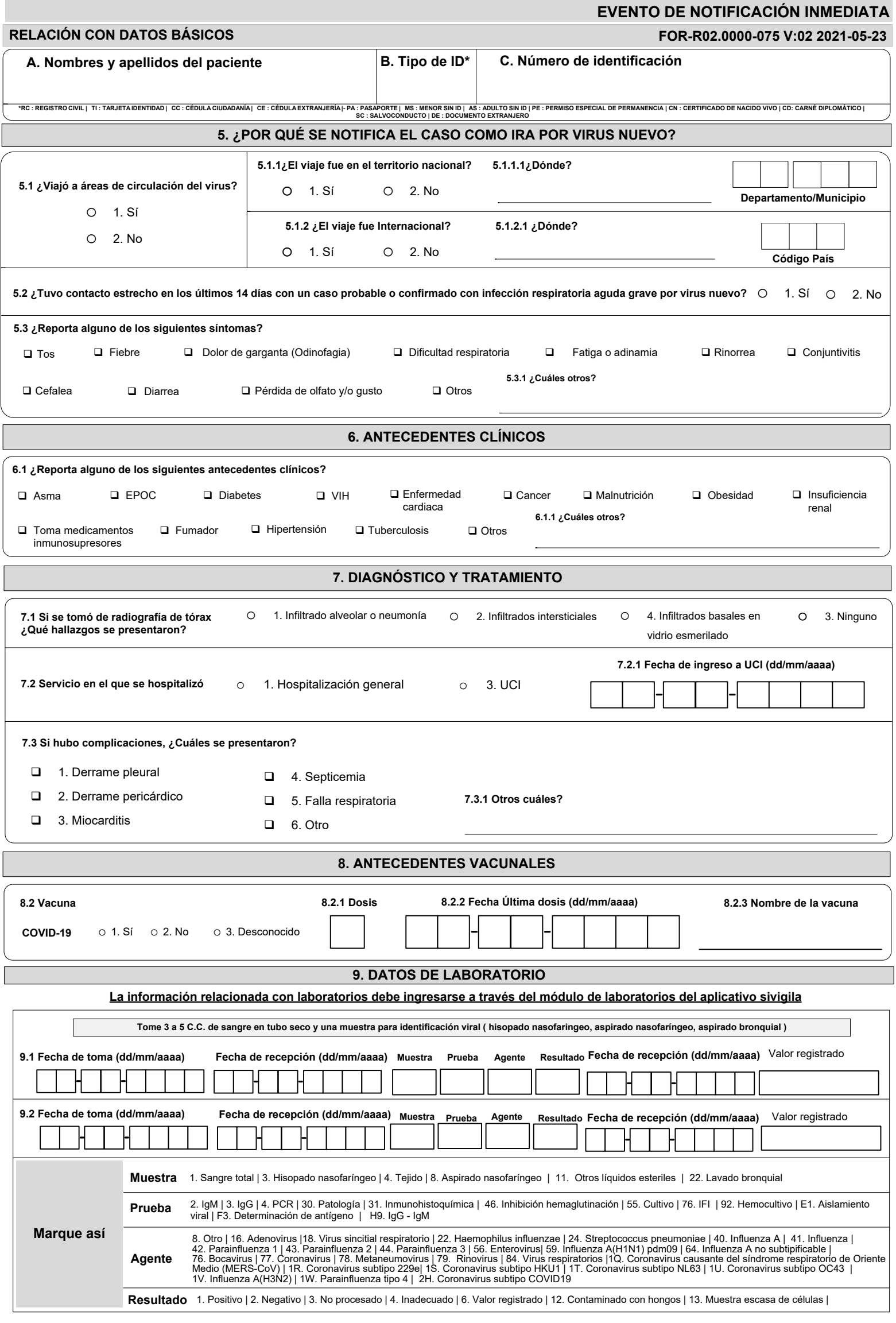

La ficha de notificación de Datos Básicos es un instrumento que permite obtener información prioritaria de las variables de tiempo, lugar y persona para la notificación de los diferentes eventos de interés en salud pública claramente las características propias de las poblaciones que se ven asociadas a los eventos notificados (variables universales), los lugares y momentos específicos en los que se presentan.

Para el diligenciamiento de la ficha de datos básicos, es importante tener en cuenta los aspectos que se numerarán a continuación, con el fin que la información allí consignada cumpla con los criterios de calidad y veracid 1. Diligencie con letra imprenta, clara y legible; recuerde que la ficha de notificación es un **DOCUMENTO MÉDICO LEGAL**, por lo tanto es necesario que **evite enmendaduras o tachones** durante su diligenciamiento.

4. Tenga en cuenta que dependiendo la variable puede o no tener múltiples opciones de respuesta. Por lo anterior, las variables cuyas categorías estén designadas con un (círculo) significa que esa variable tiene una ÚNICA el contrario las variables que están señaladas con un (cuadrado), significa que tiene **MÚLTIPLES** opciones de respuesta.

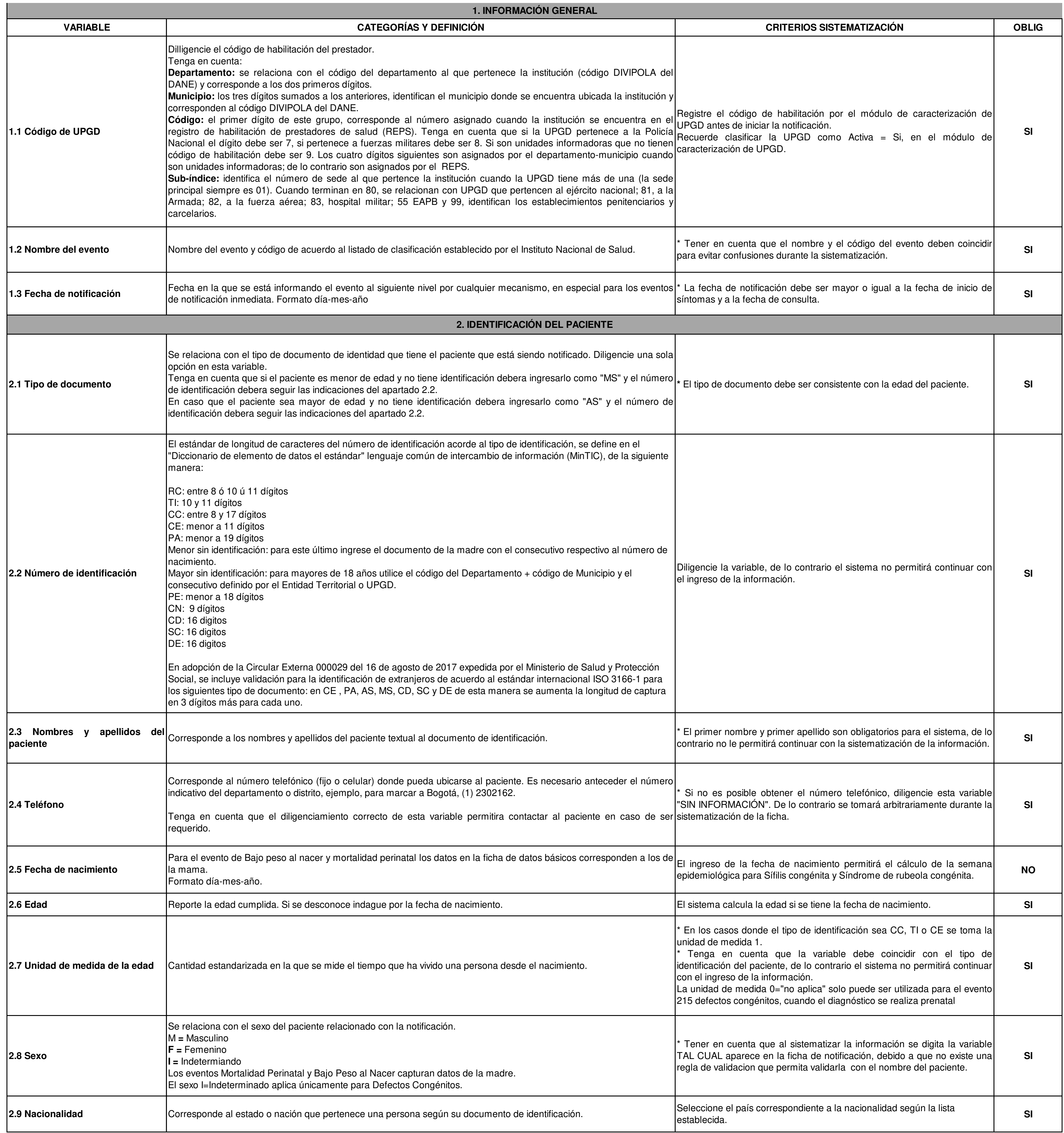

### **INSTRUCTIVO DILIGENCIAMIENTO FICHAS DE NOTIFICACIÓN DATOS BÁSICOS**

#### **Definición**

#### **Consideraciones generales**

2. Utilice preferiblemente esfero de tinta negra para el diligenciamiento de la ficha de notificación.

3. La ficha debe ser diligenciada en su totalidad.

5. Escriba una letra o número por casilla.

6. Verifique que las variables Código de evento y nombre del evento, coincidan.

7. Verifique que las variables código de UPGD, número de identificación, tipo de documento y código del evento, estén diligenciadas correctamente, con el fin de evitar contratiempos en la notificación.

8. Recuerde que cuando el evento requiere datos complementarios es necesario diligenciar también la ficha de datos específicos "Cara B", la cual encontrará en la página web del INS, con el nombre del evento.

**Excepciones: en los eventos Bajo peso al nacer y Muerte perinatal y neonatal tardía, los datos básicos corresponden a los datos de la madre.**

## **INSTRUCTIVO DILIGENCIAMIENTO FICHAS DE NOTIFICACIÓN DATOS BÁSICOS**

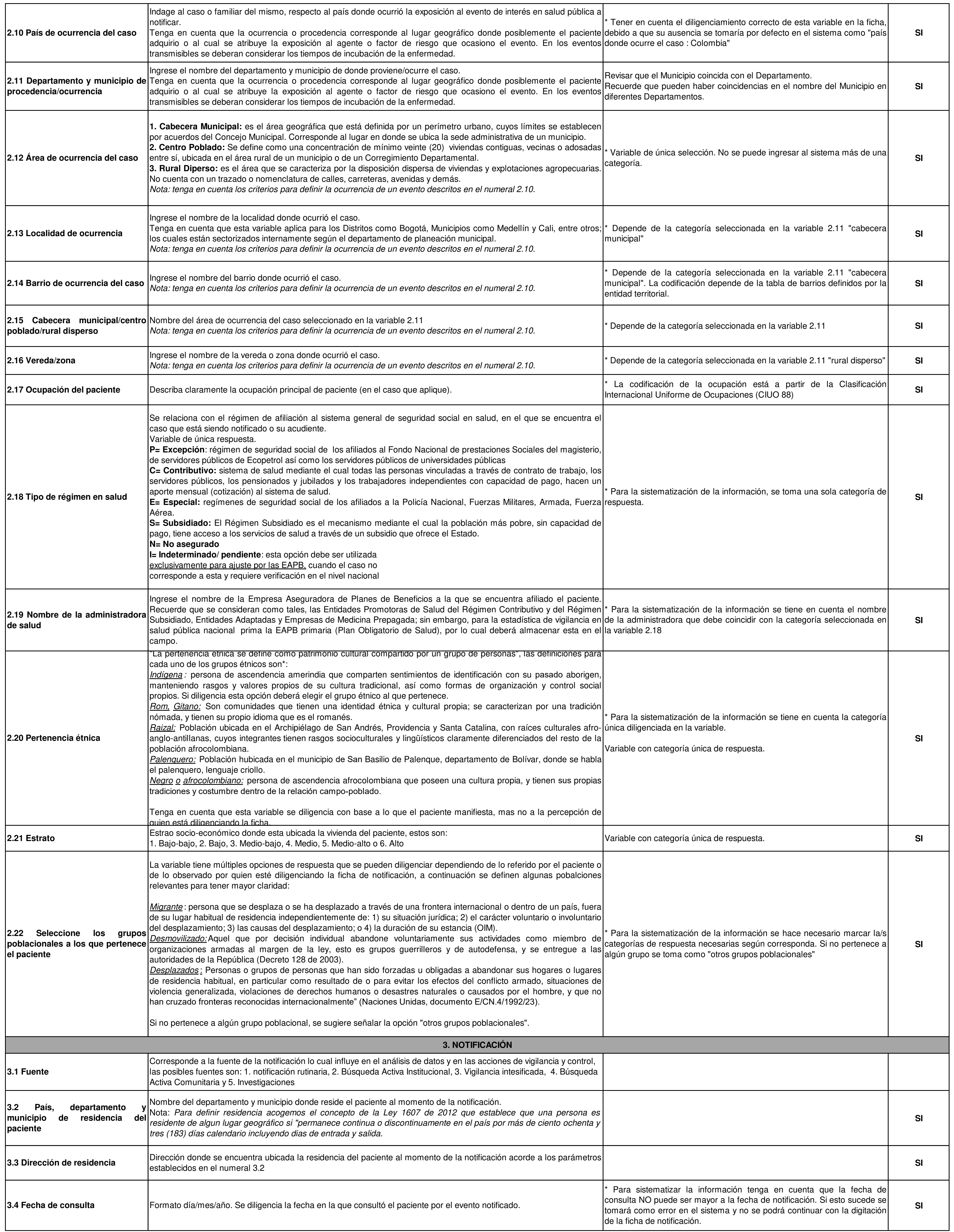

## **INSTRUCTIVO DILIGENCIAMIENTO FICHAS DE NOTIFICACIÓN DATOS BÁSICOS**

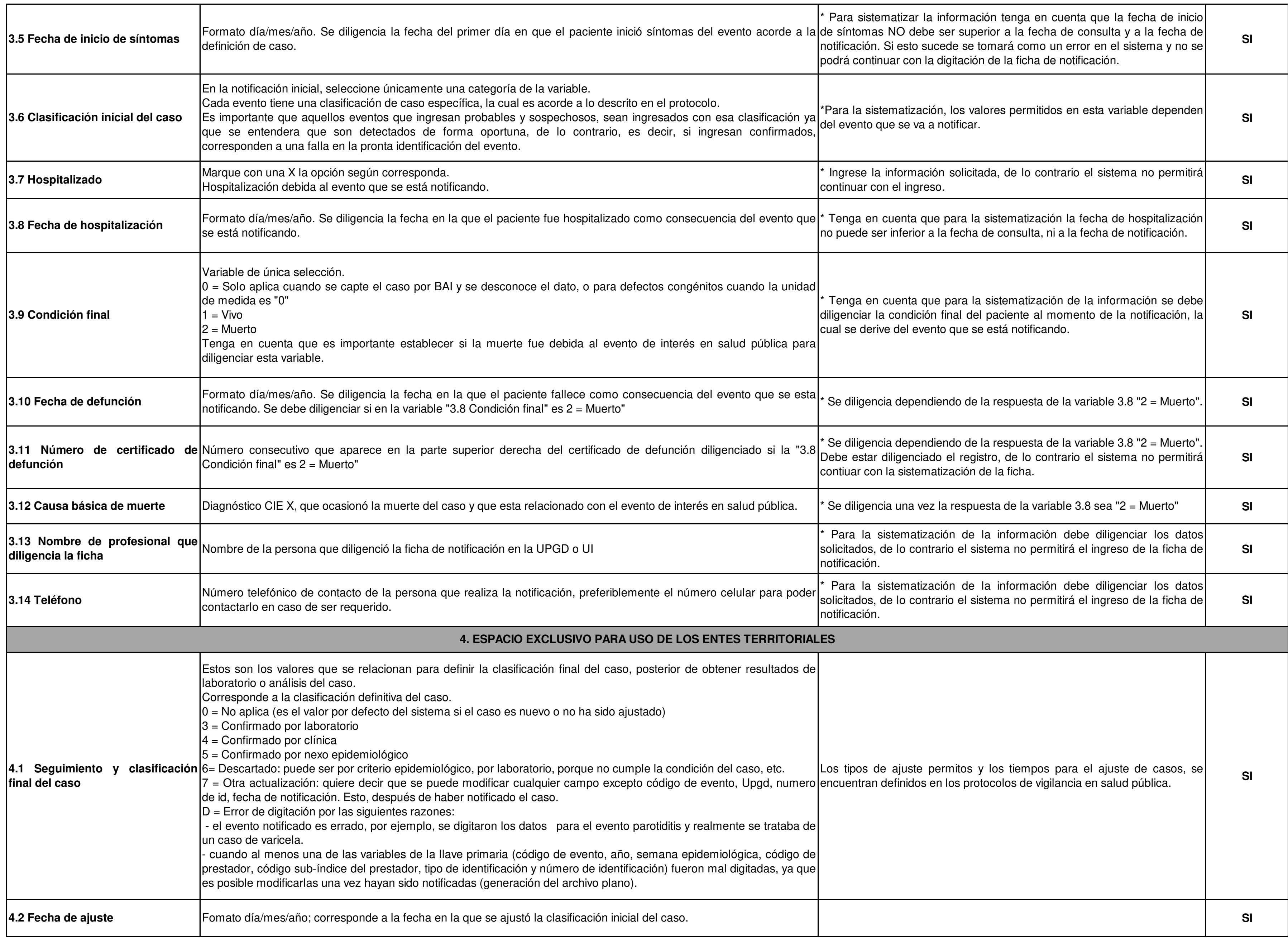

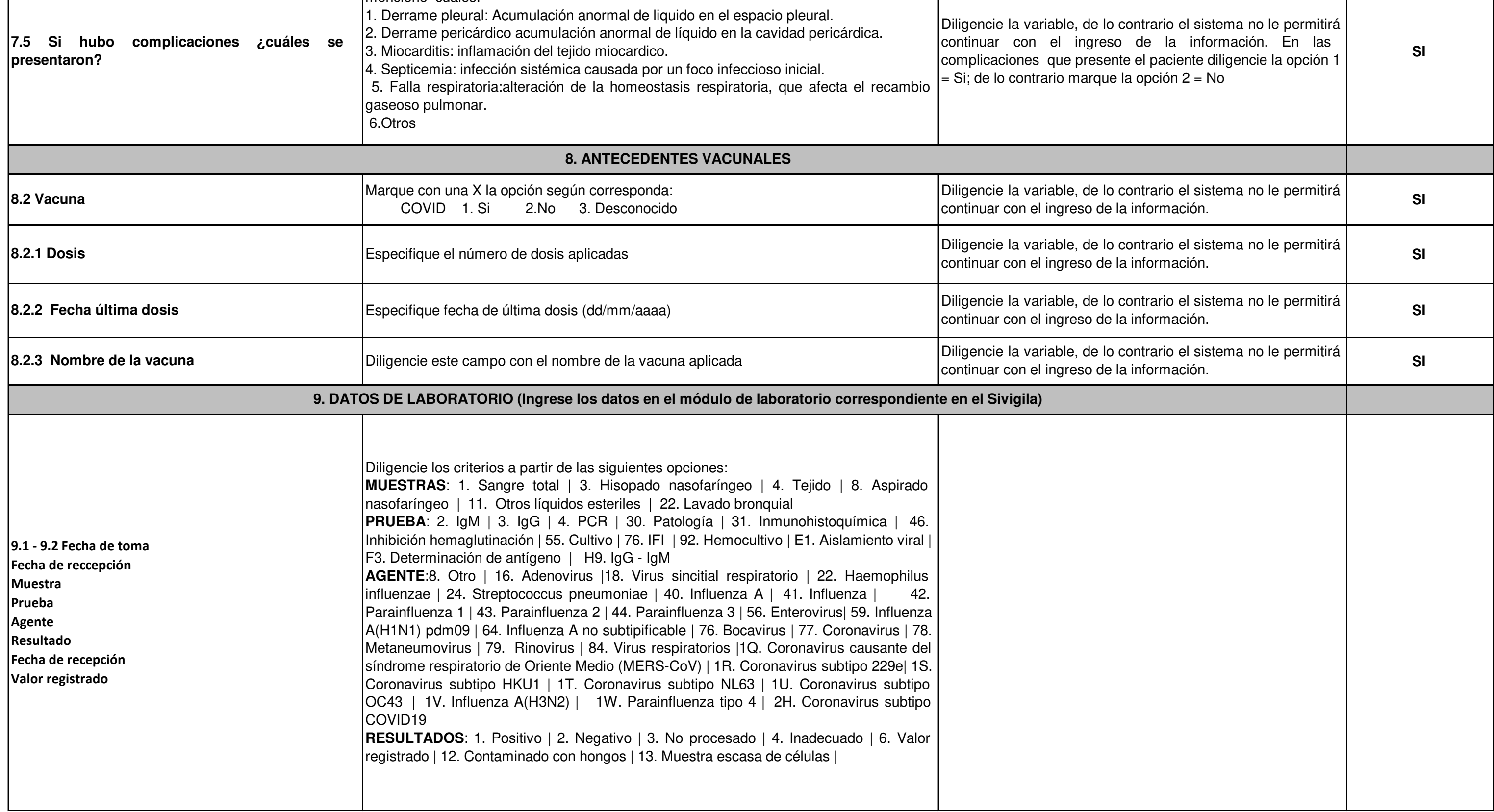

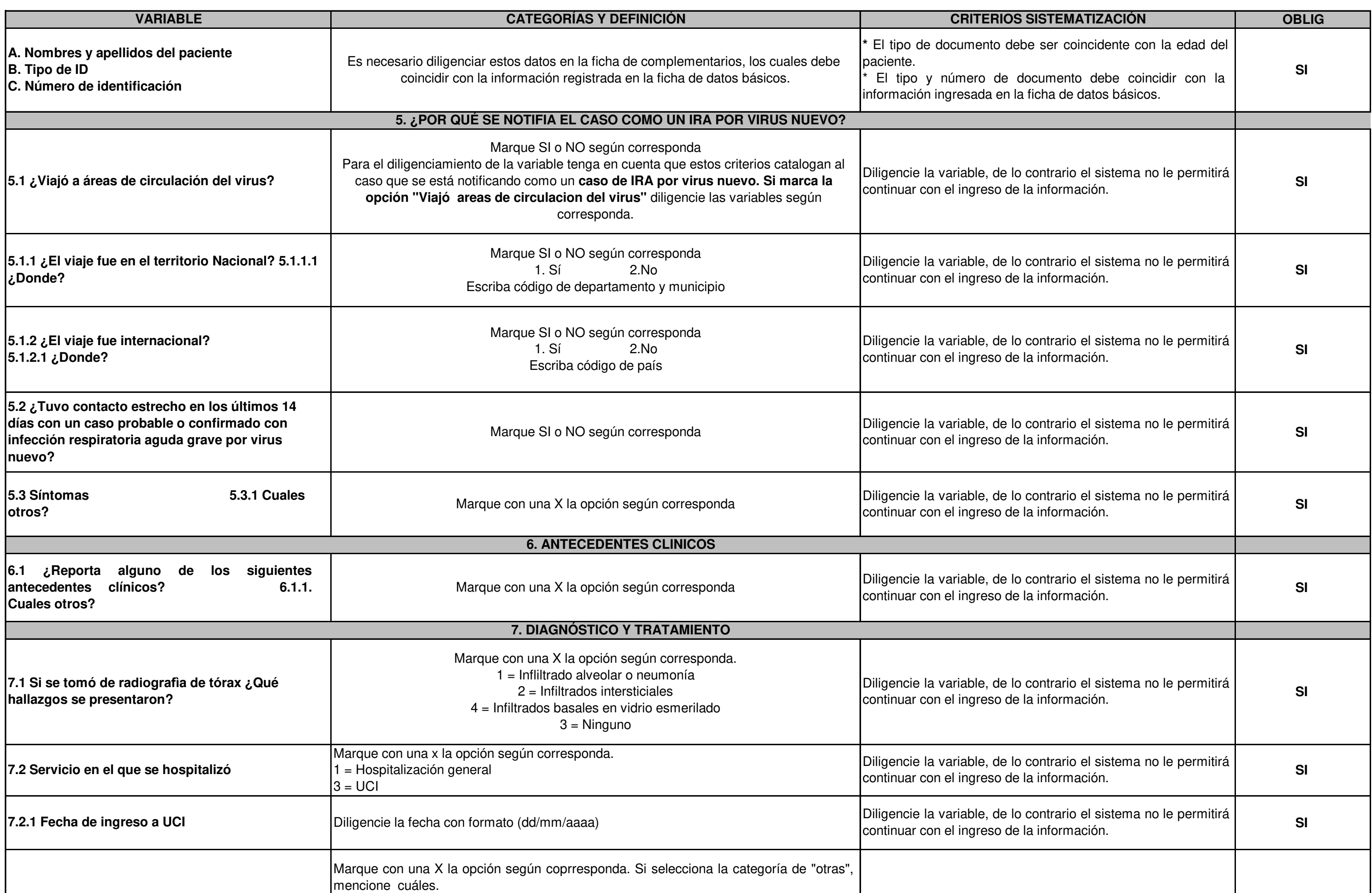

#### **INSTRUCTIVO DILIGENCIAMIENTO FICHAS DE NOTIFICACIÓN DATOS COMPLEMENTARIOS Infección respiratoria aguda por virus nuevo Cod INS: 346**